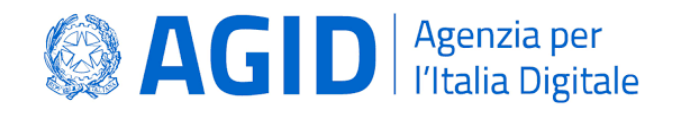

# **Linee Guida sull'interoperabilità tecnica delle Pubbliche Amministrazioni**

*lettera b) comma 3-ter articolo 73 del Decreto Legislativo 7 marzo 2005, n. 82*

**Versione 1.2 del 29/11/2023**

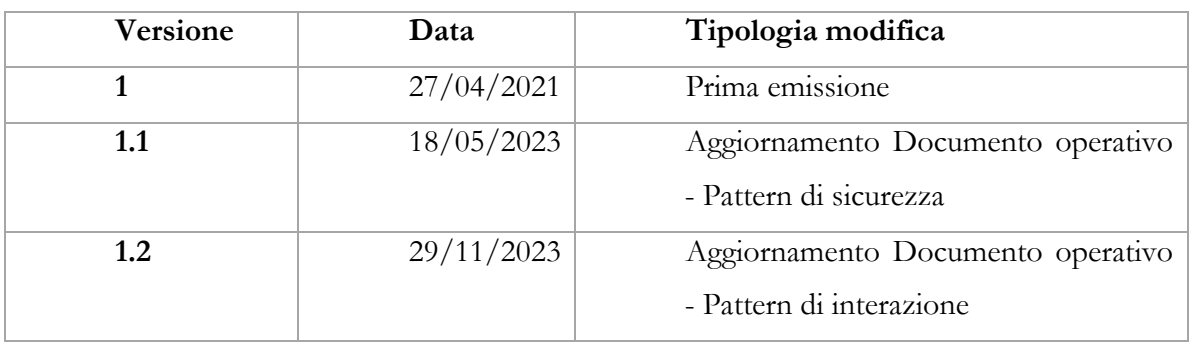

## Sommario

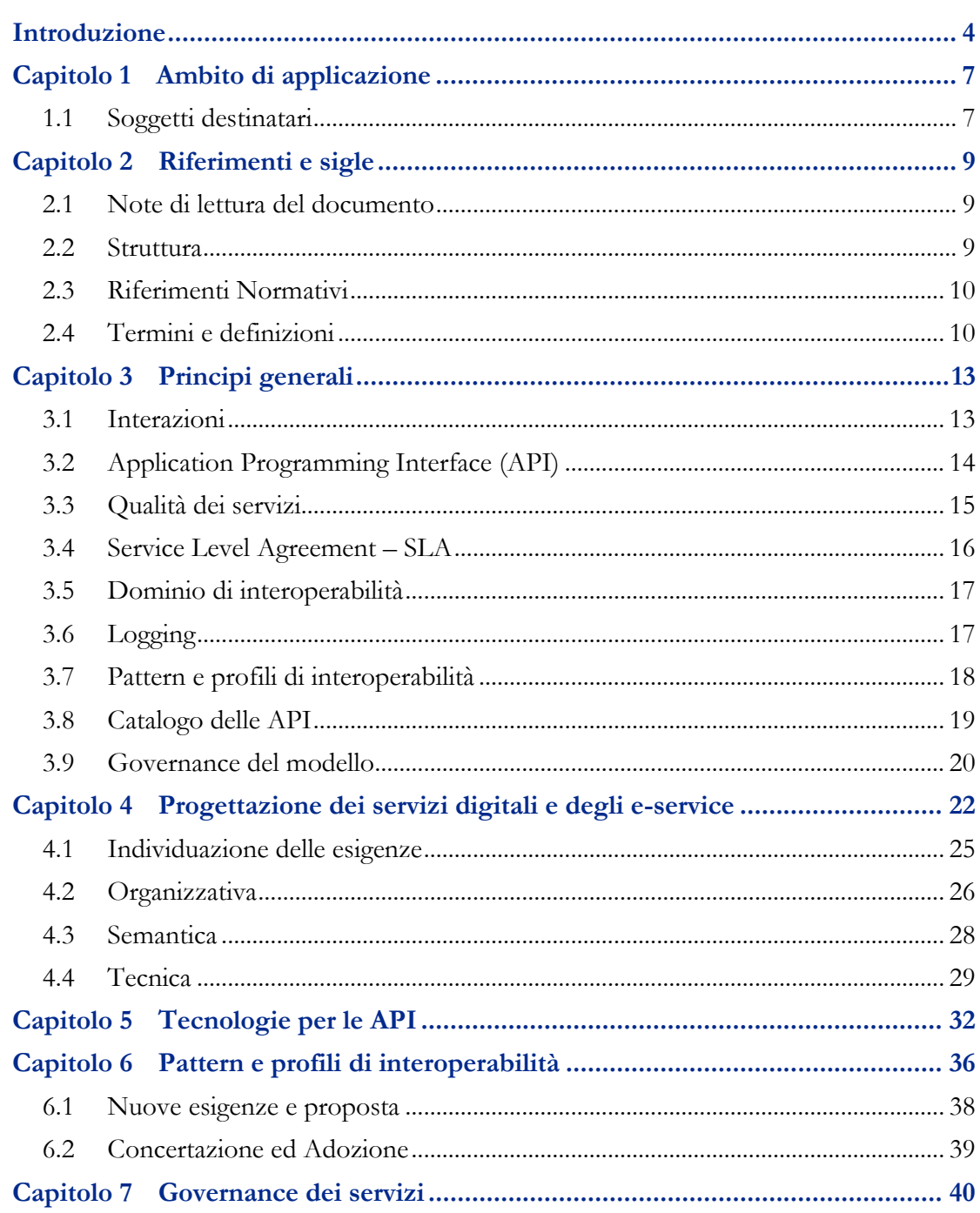

## Introduzione

<span id="page-3-0"></span>Le Linee Guida individuano le tecnologie e gli standard che le Pubbliche Amministrazioni devono tenere in considerazione durante la realizzazione dei propri sistemi informatici, al fine di permettere il coordinamento informativo e informatico dei dati tra le amministrazioni centrali, regionali e locali, nonché tra queste e i sistemi dell'Unione Europea, con i gestori di servizi pubblici e dei soggetti privati.

Le Linee Guida assicurano l'aggiornamento rispetto alla:

- evoluzione della tecnologia;
- aderenza alle indicazioni europee in materia di interoperabilità;
- adeguatezza alle esigenze delle pubbliche amministrazioni e dei suoi utenti;
- adozione da parte di tutti i soggetti, pubblici e privati;
- adeguatezza dei necessari livelli di sicurezza.

Le Linee Guida contribuiscono alla definizione del Modello di Interoperabilità della PA (in breve ModI), focalizzandosi sulle tecnologie e le loro modalità di utilizzo, per assicurare lo scambio di dati tra le PA, e tra queste e i soggetti privati; in esse sono definiti i contesti di interazione e integrazione tra le PA, i cittadini e le imprese.

La definizione del ModI è coerente con il nuovo European Interoperability Framework (in breve EIF) oggetto della Comunicazione COM (2017) 134 della Commissione Europea del 23 marzo 2017<sup>1</sup> [,](#page-3-1) al fine di assicurare l'interoperabilità nel contesto Europeo e per l'attuazione del Digital Single Market (Mercato Unico Digitale).

Nell'ottobre 2005 il CNIPA (oggi Agenzia per l'Italia digitale - AgID) ha pubblicato un insieme di documenti che costituivano il riferimento tecnico per l'interoperabilità fra le PA. Tali documenti delineavano il quadro tecnico-implementativo del Sistema pubblico di cooperazione (SPCoop), il framework di interoperabilità a livello applicativo adottato dalle PA.

<span id="page-3-1"></span> $1 \, \text{Cf}$ 

<https://eur-lex.europa.eu/legal-content/IT/TXT/?qid=1584086617794&uri=CELEX:52017DC0134>

Le Linee Guida, e più in generale il ModI, completano il processo di aggiornamento del SPCoop avviato con la determinazione AgID 219/2017 - «Linee guida per transitare al nuovo modello di interoperabilità»<sup>2</sup>[.](#page-4-0)

Le Linee Guida considerano i soli servizi digitali (di seguito e-service) realizzati da una Pubblica Amministrazione per assicurare l'accesso ai propri dati e/o l'integrazione dei propri processi attraverso l'interazione dei suoi sistemi informatici con quelli dei fruitori.

Le Linee Guida contribuiscono alla definizione del Modello di Interoperabilità della PA (in breve ModI) relativamente agli e-service provvedendo a:

- definire le modalità di integrazione tra le PA, e tra queste, cittadini e imprese, armonizzando le scelte architetturali di interoperabilità delle PA;
- individuare le scelte tecnologiche che favoriscano lo sviluppo, da parte delle PA, cittadini e imprese, di soluzioni applicative innovative che semplifichino e abilitino l'utilizzo dei dati e dei servizi digitali;
- promuovere l'adozione dell'approccio «API first» per favorire la separazione dei livelli di backend e frontend, con logiche aperte e standard pubblici che garantiscano ad altri attori, pubblici e privati, accessibilità e massima interoperabilità di dati e servizi digitali;
- privilegiare standard tecnologici, de iure e de facto, che soddisfino l'esigenza di rendere sicure le interazioni tra le PA, e tra queste, cittadini e imprese;
- favorire l'interazione tra PA, e tra queste, cittadini e imprese, attraverso un approccio Contract-First.

Il ModI è coerente con European Interoperability Framework (EIF) che fornisce orientamenti alle PA Europee su come operare le iniziative relative al tema dell'interoperabilità attraverso una serie di raccomandazioni atte a stabilire relazioni tra le varie organizzazioni, razionalizzare i processi volti a sostenere i servizi digitali e assicurare che le norme esistenti e quelle nuove non pregiudichino gli sforzi di interoperabilità<sup>3</sup>[.](#page-4-1)

<span id="page-4-0"></span> $^2$  Cf.

[https://www.agid.gov.it/sites/default/files/repository\\_files/upload\\_avvisi/linee\\_guida\\_passaggio\\_nuovo\\_modello\\_in](https://www.agid.gov.it/sites/default/files/repository_files/upload_avvisi/linee_guida_passaggio_nuovo_modello_interoperabilita.pdf) [teroperabilita.pdf](https://www.agid.gov.it/sites/default/files/repository_files/upload_avvisi/linee_guida_passaggio_nuovo_modello_interoperabilita.pdf)

<span id="page-4-1"></span> $3$  Cf.

[https://joinup.ec.europa.eu/collection/nifo-national-interoperability-framework-observatory/eif-european](https://joinup.ec.europa.eu/collection/nifo-national-interoperability-framework-observatory/eif-european-interoperability-framework-0)[interoperability-framework-0](https://joinup.ec.europa.eu/collection/nifo-national-interoperability-framework-observatory/eif-european-interoperability-framework-0)

Le Linee Guida affrontano il livello di interoperabilità tecnica prevista nell'EIF [4](#page-5-0) relativamente agli Interoperable Digital Public Services.

Il ModI assicura l'adozione degli standard di interoperabilità mandatori individuati dalla Comunità Europea (ad esempio INfrastructure for SPatial InfoRmation in Europe<sup>[5](#page-5-1)</sup>) e sostiene le iniziative di standardizzazione promosse dalla Commissione Europea (ad esempio Solution Architecture Template for e-Procurement<sup>6</sup>[,](#page-5-2) Solution Architecture Templ[a](#page-5-3)te for Open Data<sup>7</sup>).

<span id="page-5-0"></span> $4$  Cf.

 $5$  Cf.

<span id="page-5-2"></span> $6$  Cf.

[https://joinup.ec.europa.eu/collection/nifo-national-interoperability-framework-observatory/3-interoperability](https://joinup.ec.europa.eu/collection/nifo-national-interoperability-framework-observatory/3-interoperability-layers#3.6)[layers#3.6](https://joinup.ec.europa.eu/collection/nifo-national-interoperability-framework-observatory/3-interoperability-layers#3.6)

<span id="page-5-1"></span><https://joinup.ec.europa.eu/collection/inspire>

<https://joinup.ec.europa.eu/solution/sat-e-procurement>

<span id="page-5-3"></span> $^7$  Cf.

<https://joinup.ec.europa.eu/solution/sat-open-data>

# **Capitolo 1** Ambito di applicazione

<span id="page-6-0"></span>Le Linee Guida sull'interoperabilità tecnica delle Pubbliche Amministrazioni sono redatte in ottemperanza:

- alla lettera a comma 2 dell'articolo 14-bis del decreto legislativo 7 marzo 2005, n. 82 (Codice dell'Amministrazione Digitale), che individua le funzioni dell'Agenzia per l'Italia Digitale (AgID) tra cui: «emanazione di Linee […] di indirizzo […] sull'attuazione e sul rispetto delle norme di cui al presente Codice, anche attraverso l'adozione di atti amministrativi generali, in materia di […] interoperabilità e cooperazione applicativa tra sistemi informatici pubblici e quelli dell'Unione europea»;
- alla lettera b comma 3-ter dell'articolo 73 del decreto legislativo 7 marzo 2005, n. 82 (Codice dell'Amministrazione Digitale), in cui è indicato che il Sistema pubblico di connettività è costituito da «linee guida e regole per la cooperazione e l'interoperabilità».

Le Linee Guida sono emanata ai sensi dell'articolo 71 del decreto legislativo 7 marzo 2005, n. 82 (Codice dell'Amministrazione Digitale).

## <span id="page-6-1"></span>1.1 Soggetti destinatari

Le Linee Guida sono destinate ai soggetti di cui all'articolo 2, comma 2 del CAD, così come indicato dall'articolo 75 dello stesso. I destinatari la attuano nella realizzazione dei propri sistemi informatici che fruiscono o erogano dati e/o servizi digitali ad altri soggetti.

Per gli e-service implementati dalle Pubbliche Amministrazioni prima dell'emanazione delle Linee Guida, al fine di assicurare la convergenza al ModI, si richiede di:

- assicurare per i nuovi fruitori l'applicazione di modalità di fruizione conformi alle presenti Linee Guida;
- prevedere, a valle di una valutazione di impatto che consideri la sicurezza dei servizi e l'effetto sui fruitori, la dismissione delle modalità difformi alle presenti Linee Guida.

Le Linee Guida sono rivolte ai soggetti privati che devono interoperare con la Pubblica Amministrazione per fruire di dati e/o servizi tramite sistemi informatici.

## **Capitolo 2** Riferimenti e sigle

## <span id="page-8-1"></span><span id="page-8-0"></span>2.1 Note di lettura del documento

Conformemente alle norme ISO/IEC Directives, Part 3 per la stesura dei documenti tecnici la presente linea guida utilizzerà le parole chiave «DEVE», «DEVONO», «NON DEVE», «NON DEVONO», «DOVREBBE», «NON DOVREBBE», «PUO'», «POSSONO» e «OPZIONALE», la cui interpretazione è descritta di seguito.

- **DEVE** o **DEVONO**, indicano un requisito obbligatorio per rispettare la linea guida;
- **NON DEVE** o **NON DEVONO**, indicano un assoluto divieto delle specifiche;
- **DOVREBBE** o **NON DOVREBBE**, indicano che le implicazioni devono essere comprese e attentamente pesate prima di scegliere approcci alternativi;
- **PUÓ** o **POSSONO** o l'aggettivo **OPZIONALE**, indica che il lettore può scegliere di applicare o meno senza alcun tipo di implicazione la specifica.

## <span id="page-8-2"></span>2.2 Struttura

Le Linee Guida includono i seguenti Documenti operativi, che individuano gli standard tecnologici e le loro modalità di utilizzo al fine di fruire e/o erogare dati e/o servizi digitali per il tramite dei propri sistemi informatici.

Documenti operativi

- Documento operativo Pattern di interazione
- Documento operativo Pattern di sicurezza
- Documento operativo Profili di interoperabilità
- Documento operativo Raccomandazioni di implementazione

Al fine di assicurare l'allineamento costante delle Linee Guida alle continue evoluzione tecnologica, l'aggiornamento dei Documenti operativi è realizzato attraverso Circolari emanate dall'AgID.

## <span id="page-9-0"></span>2.3 Riferimenti Normativi

Sono riportati di seguito gli atti normativi di riferimento del presente documento.

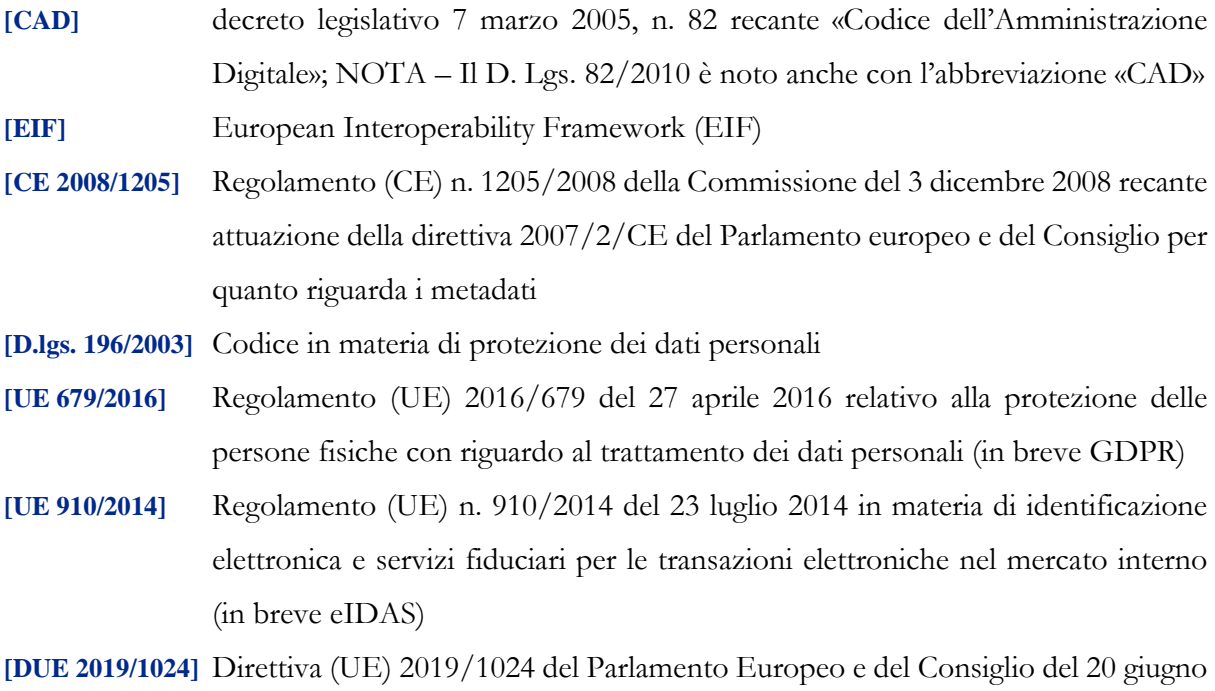

2019 relativa all'apertura dei dati e al riutilizzo dell'informazione del settore pubblico

## <span id="page-9-1"></span>2.4 Termini e definizioni

Di seguito si riportano gli ACRONIMI che verranno utilizzati nella presente Linee Guida:

**[Agenzia]** Agenzia per l'Italia Digitale

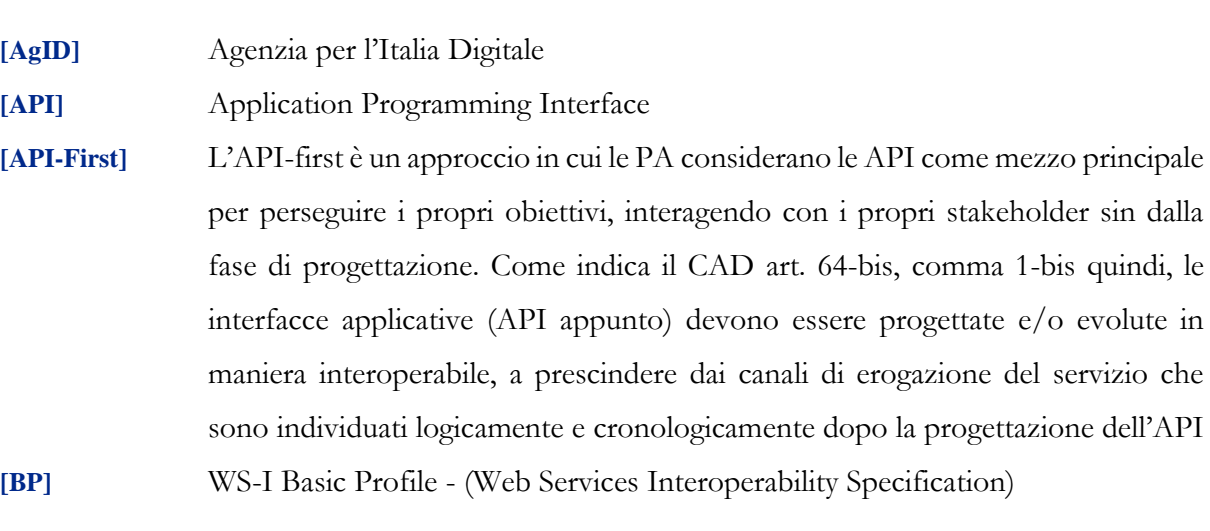

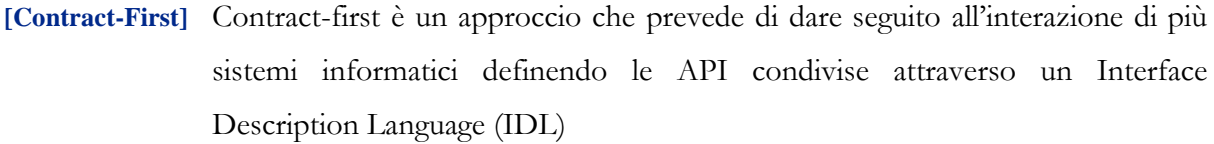

**[EIF]** European Interoperability Framework

- **[Enti Capofila]** Gli enti capofila sono pubbliche amministrazioni che si propongono nel ModI quali soggetti responsabili delle attività di gestione sul Catalogo degli e-service, delle API e degli accordi di interoperabilità nelle veci di altre Pubbliche Amministrazioni
- **[Erogatore]** Uno dei soggetti di cui all'articolo 2, comma 2 del CAD che rende disponibile eservice ad altre organizzazioni, per la fruizione di dati in suo possesso o l'integrazione dei processi da esso realizzati
- **[e-service]** I servizi digitali realizzati ai sensi del CAD art. 1, comma 1, lettera n-quater) da un erogatore per assicurare l'accesso ai propri dati e/o l'integrazione dei propri processi attraverso l'interazione dei suoi sistemi informatici con quelli dei fruitori, trovano attuazione nell'implementazione di API
- **[Fruitore]** Un'organizzazione che utilizza gli e-service messi a disposizione da un dei soggetti di cui all'articolo 2, comma 2 del CAD
- **[HTTP]** Hypertext Transfer Protocol
- **[IDPS]** Interoperable Digital Public Services
- **[JWT]** JSON Web Tokens
- **[ModI]** Modello di Interoperabilità delle Pubbliche Amministrazioni Italiane
- **[PA]** Pubblica Amministrazione Italiana
- **[QoS]** Quality of Service
- **[REST]** Representational State Transfer
- **[RPC]** Remote Procedure Call
- **[SLA]** Service Level Agreement
- **[SLI]** Service Level Indicator
- **[SLO]** Service Level Objective
- **[SOAP]** Simple Object Access Protocol
- **[UML]** Linguaggio di modellazione unificato (Unified Modeling Language)
- **[W3C]** World Wide Web Consortium
- **[WS-\*]** Lo stack degli standard emanati relativi alle tecnologie SOAP, tra cui SOAP, WSDL, WS-Security, WS-Addressing e WS-I
- **[WSDL]** Web Services Description Language

**[XML]** eXtensible Markup Language

**[XML-RPC]** XML-Remote Procedure Call

# **Capitolo 3** Principi generali

## <span id="page-12-1"></span><span id="page-12-0"></span>3.1 Interazioni

L'ambito di applicazione delle Linee Guida, in coerenza con il ModI, comprende i tre tipi di interazioni previste nell'EIF che vedono coinvolte Pubbliche Amministrazioni, cittadini e imprese.

Le interazioni prevedono che i soggetti coinvolti possano svolgere la funzione di erogatore di servizi, quando il soggetto mette a disposizione servizi digitali utilizzati da altri soggetti, e la funzione di fruitore di servizi, quando il soggetto utilizza i servizi digitali messi a disposizione da un altro soggetto.

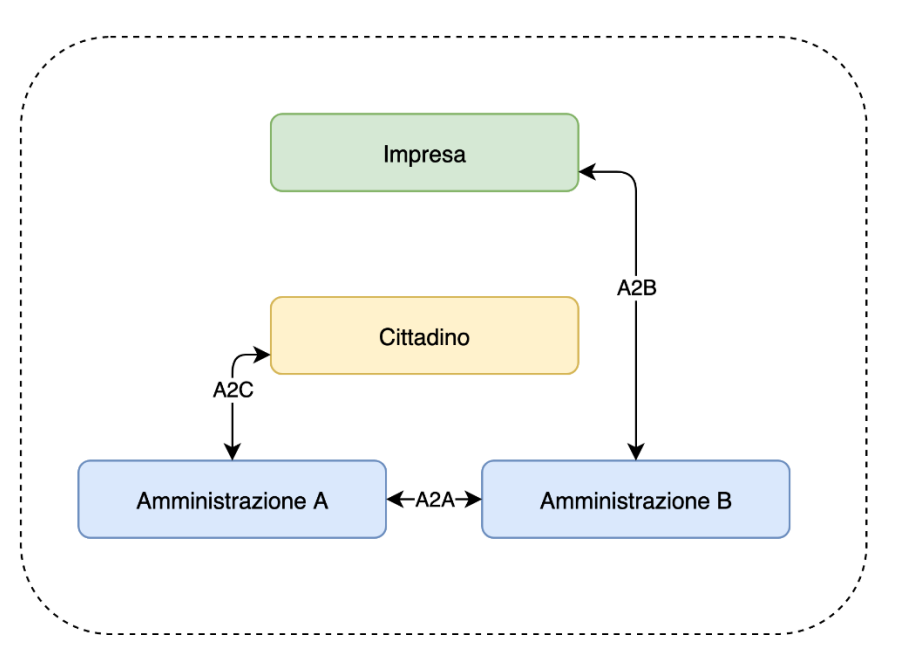

Figura 1 - Ambito di applicazione del modello di interoperabilità

I soggetti fruitori possono utilizzare i servizi digitali in maniera trasparente all'erogatore, attraverso:

- una soluzione software attivata da un attore umano (user agent/human);
- un sistema applicativo automatico (server/machine), anche allo scopo di definire nuovi servizi a valore aggiunto.

### <span id="page-13-0"></span>3.2 Application Programming Interface (API)

Con Application Programming Interface (API) si indica ogni insieme di procedure/funzionalità/operazioni disponibili al programmatore, di solito raggruppate a formare un insieme di strumenti specifici per l'espletamento di un determinato compito. Spesso, con tale termine si intendono le librerie software disponibili in un certo linguaggio di programmazione. Una buona API fornisce una «scatola nera», cioè un livello di astrazione che evita al programmatore di conoscere i dettagli implementativi dell'API stessa. Questo permette di ri-progettare o migliorare le funzioni all'interno dell'API, senza cambiare il codice che si affida ad essa. La finalità di un'API è di ottenere un'astrazione a più alto livello, di solito tra lo strato sottostante l'API e i suoi consumatori (client).

Con Web API si indicano le API rese disponibili al client attraverso Internet (prevalentemente sul Web, che si basa sul protocollo HTTP).

Per il World Wide Web Consortium (W3C), un web service è qualsiasi software disponibile su Internet che standardizza la sua interfaccia tramite la codifica eXtensible Markup Language (XML). Un client interroga un servizio web inviando una richiesta in formato XML; il servizio web ritorna una risposta utilizzando l'analogo formato. Client e web service comunicano attraverso una rete che li connette e sfruttano generalmente il protocollo applicativo HTTP. I web service si basano principalmente su standard come XML-Remote Procedure Call (XML-RPC) e Simple Object Access Protocol (SOAP). Quindi, un web service è un possibile modo di realizzare una Web API. A partire dalla seconda metà degli anni 2000, creando possibili confusioni, il termine Web API è stato utilizzato come alternativa a web service per indicare altri approcci/protocolli/tecnologie, come le API REpresentational State Transfer (REST) per realizzare API senza utilizzare XML-RPC e SOAP.

Nell'ambito delle Linee Guida, accettando la nomenclatura in uso a livello europeo e più in generale nel contesto internazionale, si utilizza il termine generico API per indicare indifferentemente le Web API, i web service e le API REST, lasciando al contesto in cui lo stesso è utilizzato la declinazione del significato esplicito.

Le Linee Guida individuano le modalità con cui le Pubbliche Amministrazioni implementano le proprie API, quale elemento tecnologico di base del ModI, attraverso cui le Pubbliche Amministrazioni rendono disponibile gli e-service utilizzati dai sistemi informatici di altre Pubbliche Amministrazioni, cittadini e imprese.

### <span id="page-14-0"></span>3.3 Qualità dei servizi

Il concetto di qualità di servizio, anche comunemente chiamata Quality of Service (QoS), fa riferimento alla descrizione non funzionale di una API, cioè alla capacità di quest'ultima di soddisfare le aspettative dei fruitori.

Assicurare la QoS nell'ambito Internet ai fini dell'interoperabilità è una sfida critica a causa della natura dinamica e impredicibile del contesto applicativo. Cambiamenti negli schemi di traffico, la presenza di transazioni critiche, gli effetti dei problemi di rete, le performance dei protocolli e degli standard di rete richiedono una definizione precisa della QoS offerta da una API.

Gli elementi chiave a supporto della QoS possono essere riassunti come segue:

- Disponibilità. La probabilità che una API sia disponibile e funzionante in un istante casuale. Associato al concetto di disponibilità è quello di Time-To-Repair (TTR), cioè il tempo necessario a ripristinare una API una volta che questa diventa indisponibile. La disponibilità di una API dovrebbe potere essere verificata tramite l'esposizione di una API di monitoraggio, dedicata e a basso impatto (quindi a elevata disponibilità);
- Accessibilità. Misura la capacità di una API di essere contattabile in un qualunque istante di tempo;
- Prestazioni. Le prestazioni vengono misurate solitamente rispetto a due valori: il throughput e la latenza. Il throughput rappresenta il numero di richieste soddisfatte in un dato intervallo. La latenza rappresenta la quantità di tempo che passa tra l'invio di una richiesta e la ricezione di una risposta. Una API con buone prestazioni ha un elevato throughput e una bassa latenza;
- Affidabilità. Rappresenta la capacità di una API di funzionare correttamente e consistentemente, fornendo la stessa QoS a dispetto di malfunzionamenti di diversa natura. Di solito è espressa in termini di fallimenti in un dato lasso di tempo;
- Scalabilità. L'abilità di servire in modo consistente, efficiente e performante le richieste all'aumentare o al diminuire del loro numero. È strettamente connessa al concetto di accessibilità;
- Sicurezza. La sicurezza implica aspetti quali confidenzialità, integrità, autorizzazione e autenticazione;
- Transazionalità. Ci sono alcuni casi (ad es., API stateful) in cui è necessario assicurare l'esecuzione transazionale di una operazione. La capacità di una operazione di rispettare questa proprietà è parte della QoS.

Gli erogatori di API devono prendere tutte le iniziative necessarie a mantenere i requisiti di QoS richiesti dal caso d'uso. Questo include anche l'utilizzo di buone pratiche, ad esempio, per assicurare prestazioni e scalabilità, il risparmio della banda è una condizione fondamentale.

## <span id="page-15-0"></span>3.4 Service Level Agreement – SLA

L'integrazione può coinvolgere numerose organizzazioni e erogatori esterni di API. Al fine di accordarsi sulla QoS, gli erogatori e i fruitori di API utilizzano quelli che vengono definiti Service Level Agreement (SLA), ovvero accordi sul livello di servizio. Un SLA può contenere le parti seguenti:

- Scopo. Le ragioni che hanno portato alla definizione del SLA;
- Parti. I soggetti interessati dal SLA e i rispettivi ruoli (ad es., l'erogatore e il fruitore della API);
- Periodo di validità. L'intervallo di tempo, espresso mediante data, ora di inizio, data e ora di fine, per il quale si ritiene valido un particolare termine di accordo all'interno degli SLA;
- Perimetro. Quali sono operazioni interessate dallo specifico SLA;
- Service Level Objectives (SLO), ovvero obiettivi sul livello di servizio. I singoli termini di accordo all'interno di un SLA. Di solito, sono definiti utilizzando dei Service Level Indicators (SLI), ovvero indicatori sul livello di servizio, che quantificano i singoli aspetti di QoS (ad es., la disponibilità);
- Penalità. Le sanzioni che si applicano nel caso che l'erogatore dell'interfaccia di servizio non riesca ad assicurare gli obiettivi specificati nel SLA;
- Esclusioni. Gli aspetti della QoS non coperti dal SLA;
- Amministrazione. I processi mediante i quali le parti possono monitorare la QoS.

Gli SLA possono essere statici o dinamici. Negli SLA dinamici, i SLO (con associati SLI) variano nel tempo e i periodi di validità definiscono gli intervalli di validità di questi ultimi (ad es., in orario lavorativo i SLO possono essere differenti da quelli imposti durante la notte). La misurazione dei livelli di QoS all'interno di un SLA richiedono il tracciamento delle operazioni effettuate in un contesto infrastrutturale multi-dominio (geografico, tecnologico e applicativo).

## <span id="page-16-0"></span>3.5 Dominio di interoperabilità

Nell'ambito delle presenti Linee Guida, per dominio di interoperabilità si indica uno specifico contesto in cui più Pubbliche Amministrazioni e/o soggetti privati hanno l'esigenza di scambiare dati e/o integrare i propri processi per dare seguito al disposto normativo.

Ogni dominio di interoperabilità è caratterizzato da:

- i soggetti partecipanti, le Pubbliche Amministrazioni e gli eventuali soggetti privati (cittadini e imprese);
- i sistemi informatici dei soggetti partecipanti che scambiano dati e/o integrano i propri processi;
- l'insieme di API implementate per garantire le interazioni tra i sistemi informatici dei soggetti partecipanti;
- i criteri di sicurezza che le singole API forniscono per assicurare transazioni tra i soggetti partecipanti conformi alla norma.

## <span id="page-16-1"></span>3.6 Logging

Il logging riveste un ruolo fondamentale nella progettazione e nello sviluppo di API. Le moderne piattaforme middleware, oltre ad integrare meccanismi di logging interni, possono connettersi ad API esterne che permettono la raccolta (log collection), la ricerca e la produzione di analitiche, utili tra l'altro all'identificazione di problemi e al monitoraggio del sistema e della QoS. L'utilizzo di log collector permette di centralizzare non solo i log relativi all'utilizzo delle API, ma anche quelli di eventuali altri servizi digitali e componenti di rete (ad es., proxy e applicationgateway). Ai fini di non ripudio, i messaggi applicativi possono essere memorizzati insieme alla firma digitale, ed archiviati nel rispetto della normativa sulla conservazione e sulla privacy. L'erogatore deve documentare in dettaglio il formato e le modalità di tracciatura, consultazione e reperimento delle informazioni. L'erogatore non deve tracciare nei log segreti quali password, chiavi private o token di autenticazione. L'erogatore deve tracciare un evento per ogni richiesta, contenente almeno i seguenti parametri minimi:

- istante della richiesta;
- identificativo del fruitore e dell'operazione richiesta;
- tipologia di chiamata;
- esito della chiamata;
- ove applicabile, identificativo del consumatore o altro soggetto operante la richiesta comunicato dal fruitore - è cura del fruitore procedere alla codifica e l'anonimizzazione, ove necessario;
- ove applicabile, un identificativo univoco della richiesta, utile a eventuali correlazioni.

## <span id="page-17-0"></span>3.7 Pattern e profili di interoperabilità

Le Linee Guida individuano:

- pattern di interoperabilità, ovvero la definizione di una soluzione a una esigenza di scambio di messaggi e informazioni, declinata in una specifica tecnologia. Si suddividono in:
	- o pattern di interazione, puntualizzano le modalità tecniche per implementare i modelli di scambio dei messaggi (anche detti message exchange patterns)<sup>[8](#page-17-1)</sup>, necessari all'interazione tra i sistemi informatici di erogatori e fruitori;
	- o pattern di sicurezza, individuano le modalità tecniche per assicurare che i pattern di interazione rispettino specifiche esigenze di sicurezza (autenticazione e autorizzazione delle parti, confidenzialità delle comunicazioni, integrità dei messaggi scambiati, …) negli scambi realizzati;
- profili di interoperabilità, la combinazione di più pattern per descrivere le esigenze di specifici domini di interoperabilità, quale ad esempio il non ripudio delle comunicazioni e/o dei messaggi scambiati.

**I pattern e profili di interoperabilità individuati nei Documenti operativi delle Linee Guida sono utilizzati dalle Pubbliche Amministrazioni nell'implementazione delle proprie API.**

**Le Pubbliche Amministrazioni selezionano i pattern e/o i profili di interoperabilità sulla base delle specifiche esigenze del dominio di interoperabilità a cui partecipano.**

<span id="page-17-1"></span> $8$  Cf. [https://en.wikipedia.org/wiki/Messaging\\_pattern](https://en.wikipedia.org/wiki/Messaging_pattern)

## <span id="page-18-0"></span>3.8 Catalogo delle API

Le Linee Guida individuano il Catalogo delle API (in breve, Catalogo) quale componente, unica e centralizzata, che assicura alle parti coinvolte nel rapporto di erogazione e fruizione la consapevolezza sulle API disponibili, e per esse, i livelli di servizio dichiarati.

La presenza del Catalogo è funzionale a:

- facilitare l'interoperabilità tra le Pubbliche Amministrazioni e i soggetti privati interessati;
- contenere la spesa delle Pubbliche Amministrazioni, riducendo la replicazione di API;
- assicurare la dichiarazione degli SLO da parte dell'erogatore sulle singole API pubblicate;
- manifestare, ove presenti, gli impegni tra erogatori e fruitori relativi all'utilizzo delle API (SLA).

Il Catalogo, fatti salvi i principi comuni che saranno emanati dall'Agenzia per l'Italia Digitale, al fine di normalizzare le tecnologie utilizzate a livello nazionale, tiene conto della:

- Specificità dei territori e dei diversi ambiti entro cui le Pubbliche Amministrazioni operano attraverso la determinazione di specializzazioni dei contenuti del Catalogo, prevedendo aggregazioni di API a livello territoriale (ad es. su base regionale) e/o relativamente agli ambiti tematici entro cui le Pubbliche Amministrazioni operano (ad es. giustizia). Tale scelta è ulteriormente giustificata dalla opportunità di favorire momenti di aggregazione di soggetti omogenei che determini la creazione di API comuni, nonché la condivisione di metodologie per la loro progettazione e il loro sviluppo.
- Esigenza di assicurare la governance del Catalogo, quale presupposto per garantire una semantica univoca e condivisa, per evitare ridondanze e/o sovrapposizioni in termini di competenze e contenuti (de-duplicazione).
- Esigenza di assicurare una descrizione formale delle API che, attraverso l'utilizzo degli Interface Description Language (IDL) indicati, permetta di descrivere le API indipendente dal linguaggio di programmazione adottato dall'erogatore e dai fruitori.

### <span id="page-19-0"></span>3.9 Governance del modello

L'Agenzia per l'Italia Digitale è responsabile delle attività di governance del ModI con l'obiettivo di definire, condividere e assicurare l'aggiornamento continuo dei seguenti aspetti:

- l'insieme delle tecnologie che abilitano l'interoperabilità tra le Pubbliche Amministrazioni, cittadini e imprese;
- i pattern di interoperabilità (interazione e sicurezza);
- i profili di interoperabilità.

Il rapporto tra fruitori ed erogatori è reso esplicito tramite il Catalogo. In ottemperanza al principio once-only definito nell'EU eGovernment Action Plan 2016-2020, l'erogatore si impegna a fornire l'accesso alle proprie API a qualunque soggetto che ne abbia diritto e ne faccia richiesta. Gli erogatori DEVONO descrivere i propri e-service classificando le informazioni scambiate (ove possibile collegandole ai vocabolari controllati e a concetti semantici definiti a livello nazionale e/o internazionale), e applicando etichette che ne identifichino la categoria.

Un erogatore può delegare la registrazione degli e-service all'interno del Catalogo ad un'altra Amministrazione, denominata ente capofila, relativamente a specifici contesti territoriali e/o ambiti tematici.

In prima istanza si prevede che gli enti capofila possano essere:

- a livello territoriale, le Regioni per le Pubbliche Amministrazioni Locali del territorio di riferimento;
- a livello di ambito, le Pubbliche Amministrazioni Centrali per domini di interoperabilità costituiti per specifici ambiti tematici.

Il ModI opera in assenza di elementi centralizzati che mediano l'interazione tra erogatori e fruitori. Il Catalogo delle API permette ai soggetti pubblici e privati di conoscere gli e-service disponibili e le loro modalità di erogazione e fruizione.

L'Agenzia per l'Italia Digitale ha il ruolo di:

- recepire le esigenze di interoperabilità delle Pubbliche Amministrazioni, astrarle ed eventualmente formalizzare nuovi pattern e/o profili di interoperabilità;
- coordinare il processo di definizione dei profili e pattern di interoperabilità;
- rendere disponibile il Catalogo, attraverso un'interfaccia di accesso unica per permettere a tutti i soggetti interessati, pubblici e privati, di assumere consapevolezza degli e-service disponibili;
- richiedere l'adozione dei pattern e profili di interoperabilità per l'implementazione delle API quale condizione per l'iscrizione al Catalogo, nonché controllare con continuità il rispetto dei requisiti per l'iscrizione al catalogo.

## **Capitolo 4**

## <span id="page-21-0"></span>Progettazione dei servizi digitali e degli e-service

Nella realizzazione delle proprie funzioni istituzionali le Pubbliche Amministrazioni implementano procedimenti amministrativi, definendo processi con l'obiettivo di realizzare servizi ai cittadini e imprese efficienti ed efficaci.

Un servizio consiste in un'attività o in una serie di attività svolte in uno scambio tra un fornitore e un cliente.

Il CAD all'art.64-bis comma 1-bis prevede che le PA, i fornitori di identità digitali e i prestatori dei servizi fiduciari qualificati, «in sede di evoluzione, progettano e sviluppano i propri sistemi e servizi in modo da garantire l'integrazione e l'interoperabilità tra i diversi sistemi e servizi (..) espongono per ogni servizio le relative interfacce applicative» (API). Lo stesso art.64-bis al comma 1-quater prevede che le PA «rendono fruibili tutti i loro servizi anche in modalità digitale».

Se l'efficacia di un servizio pubblico è determinata dal soddisfacimento della norma, l'efficienza può essere incrementata utilizzando gli strumenti propri della Information and Communication Technology (ICT) in coerenza col principio «digital first».

I processi che utilizzano gli strumenti ICT sono qui detti processi digitali.

Un e-service è un servizio erogato via Internet o attraverso una rete privata tramite un processo digitale in cui sono coinvolti erogatori e fruitori. Gli e-service sono una particolare categoria di servizi in rete basati su interfacce applicative (API).

Gli e-service di interesse delle Linee Guida sono caratterizzati da:

- il descrittore dell'e-service, un'entità che descrive l'obiettivo e le modalità per usufruire del servizio;
- le API che comprendono le modalità di accesso ad un e-service, le cui implementazioni tecnologiche si basano sulla combinazione dei pattern di interoperabilità e sicurezza o l'utilizzo di profili di interoperabilità;
- gli accordi di interoperabilità in cui sono definiti i legami tra fruitore ed erogatore.

Si assume che le Pubbliche Amministrazioni siano viste come un'entità unica da cittadini e imprese, e che, coordinandosi e collaborando, forniscano servizi.

Ne consegue che la realizzazione di un processo digitale necessita di un modello organizzativo che individui ruoli e responsabilità dei soggetti coinvolti. Nel caso in cui il servizio offerto necessiti di interazioni tra diverse Pubbliche Amministrazioni il modello organizzativo deve essere condiviso dalle stesse.

Il processo digitale determina l'insieme di e-service:

- necessari ad assicurare l'interazione tra le Pubbliche Amministrazioni (e-service di backend);
- finalizzati ad assicurare l'offerta di e-service a cittadini e imprese (e-service di frontend).

La conoscenza della disponibilità e le modalità di utilizzo degli e-service di backend e dei servizi di front-end, utilizzati direttamente da sistemi informatici, è assicurata dalla pubblicazione sul Catalogo delle API previsto nel ModI.

Tali azioni sono realizzate direttamente dagli erogatori di e-service o da un ente capofila.

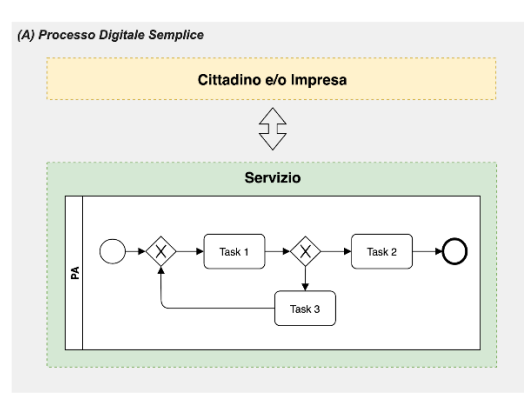

(B) Processo Digitale Collettive

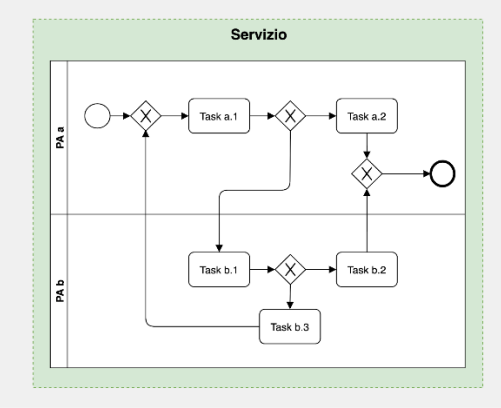

Figura 2 - (A) Processo Digitale Semplice. (B) Processo Digitale Collettivo

Nell'ambito del ModI, con processi digitali semplici si intendono i processi digitali che vedono coinvolta un singolo erogatore verso i cittadini e le imprese. Viceversa, con processi digitali collettivi si indicano i processi digitali che vedono coinvolte più organizzazioni.

Di seguito sono descritte delle buone pratiche per:

- supportare l'interoperabilità dei sistemi informatici;
- favorire il riutilizzo degli e-service.

Per dare seguito alla trasformazione digitale della Pubblica Amministrazione, nel ModI, la definizione dei processi digi[t](#page-23-0)ali deve assicurare il rispetto dei principi del digital-by-default<sup>9</sup> e once- $\text{only}^{10}$  $\text{only}^{10}$  $\text{only}^{10}$ .

La definizione di un processo digitale è avviata da una Pubblica Amministrazione ed è composta dalle fasi indicati di seguito.

#### **1) Individuazione delle esigenze.**

Fase in cui vengono determinate le esigenze, attraverso cui l'erogatore:

- 1. analizza la norma per determinare le funzioni di competenza e gli obiettivi da raggiungere. Sulla base di questi, evidenzia le caratteristiche del servizio da offrire, e individua i dati in ingresso e quelli restituiti.
- 2. determina se coinvolgere altre organizzazioni quali fonti autoritative dei dati necessari o soggetti preposti all'esecuzione di endoprocedimenti specifici.
- 3. determinare le attività necessarie ad implementare ed assicurare l'implementazione del servizio da offrire.
- **2) Organizzativa.**

Fase in cui l'erogatore in base al punto 1.b coinvolge o meno altre organizzazioni:

- se non sono state individuate altre organizzazioni:
	- 1. l'erogatore realizza un processo digitale semplice in cui valuta la possibilità soddisfare le esigenze riusando e/o reingegnerizzando uno o più e-service già

<sup>&</sup>lt;sup>9</sup> Il principio digital-by-default prevede che sia data priorità all'utilizzo dei servizi pubblici tramite canali digitali, preservando l'erogazione multicanale, ovvero coesistenza di canali fisici e digitali.

<span id="page-23-1"></span><span id="page-23-0"></span><https://eur-lex.europa.eu/legal-content/EN/TXT/HTML/?uri=CELEX:52016DC0179&from=EN>

<sup>10</sup> Il principio del once-only prevede che cittadini ed imprese non debbano farsi carico di fornire la certificazione dei propri stati già conosciuti dalla Pubblica amministrazione, nel rispetto della norma sulla protezione dei dati personali.

erogati, altrimenti implementa nuovi e-service progettandoli in modo da favorirne il riuso.

- se sono state individuate altre organizzazioni si realizza un processo digitale collettivo dove:
	- 1. l'erogatore individua le organizzazioni da coinvolgere in quanto fonti autoritative dei dati o soggetti preposti all'esecuzione di endoprocedimenti, evitando la duplicazione non necessaria dei dati;
	- 2. l'erogatore si confronta con esse per determinare ruoli e responsabilità;
	- 3. ogni organizzazione, per dare seguito alle responsabilità individuate valuta la possibilità soddisfare le esigenze riusando e/o reingegnerizzando uno o più eservice già erogati, altrimenti implementa nuovi e-service progettandoli in modo da favorirne il riuso.

#### **3) Semantica.**

Fase in cui le organizzazioni interessate, definiscono il modello dati da utilizzare (entità, proprietà e relativa metadatazione).

La definizione del modello dati è realizzata in coerenza con i vocabolari controllati e modelli di dati definiti a livello nazionale e internazionale.

#### **4) Tecnica.**

Fase in cui le organizzazioni interessate provvedono, ove necessario, a garantire la conformità al modello dati da utilizzare degli e-service individuati in fase di individuazione e/o implementazione delle API, per assicurare la disponibilità degli e-service.

#### **5) Governance dei servizi.**

Fase in cui ciascuna erogatore pubblica sul Catalogo le API implementate, in modo da incentivare l'utilizzo ed il riuso.

Stipula degli accordi di interoperabilità, dove sono formalizzati ruoli e responsabilità delle parti (erogatore e fruitore), per assicurare che le Pubbliche Amministrazioni interessate possano usufruire di un e-service fornito da un'altra PA attraverso una o più API.

## <span id="page-24-0"></span>4.1 Individuazione delle esigenze

Di seguito sono elencate una serie di raccomandazioni che le Pubbliche Amministrazioni POSSONO seguire per ottemperare a quanto richiesto.

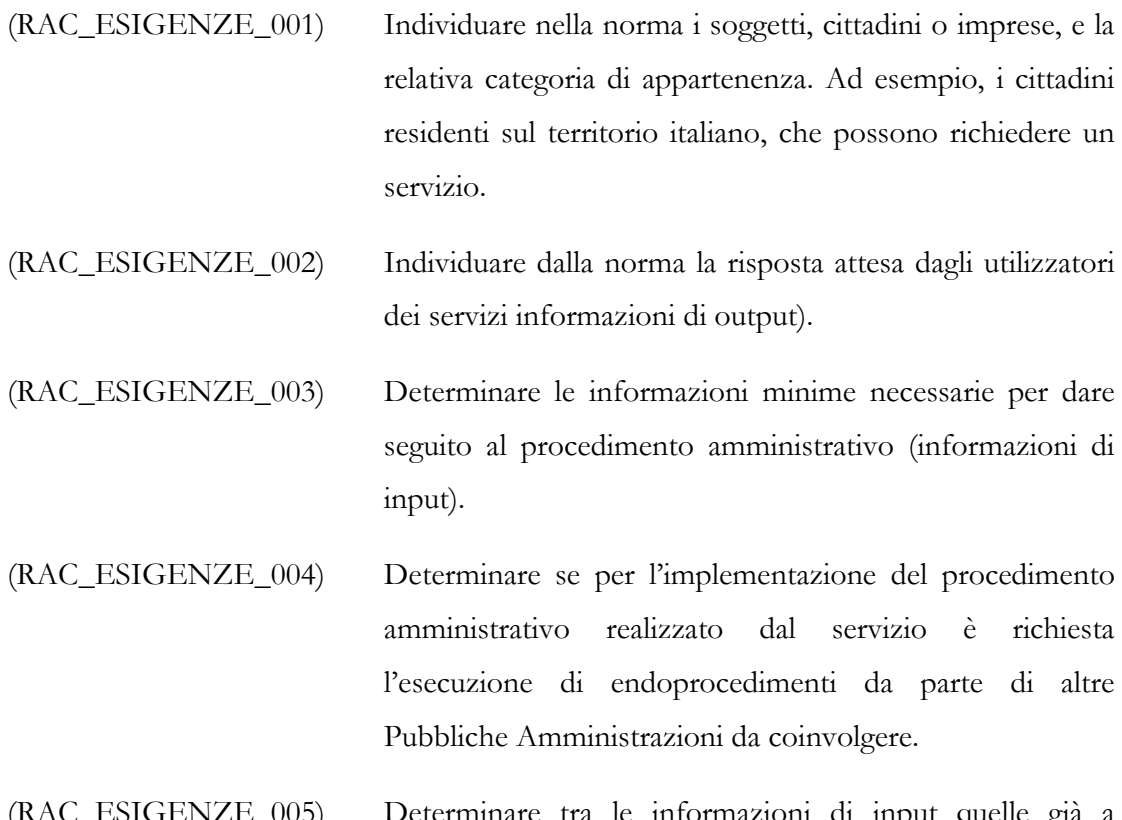

(RAC\_ESIGENZE\_005) Determinare tra le informazioni di input quelle già a disposizione di altre organizzazioni, quali fonti autoritative da coinvolgere, in attuazione del principio del once-only.

## <span id="page-25-0"></span>4.2 Organizzativa

Al fine di realizzare e-service secondo il ModI sono di seguito elencate le regole che gli erogatori DEVONO attuare e le raccomandazioni che DOVREBBERO seguire.

Nello specifico del processo digitale, gli erogatori DEVONO:

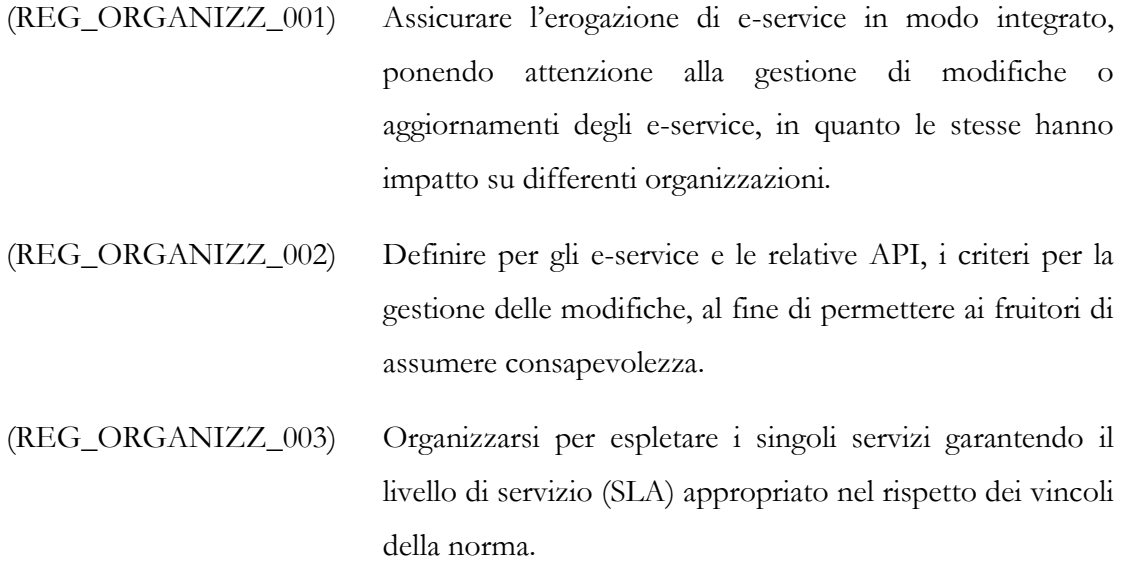

- (REG\_ORGANIZZ\_004) Fornire un ambiente di test per l'esecuzione delle integrazioni da parte dei fruitori.
- (REG\_ORGANIZZ\_005) Individuare l'ufficio del Responsabile della trasformazione digitale (in seguit RTD) o in alternativa un ufficio preposto alla gestione dell'interoperabilità, quale punto di riferimento al fine di:
	- (REG\_ORGANIZZ\_005.a) Efficientare l'erogazione dei servizi provvedendo alla reingegnerizzazione dei processi esistenti o definire e istituire nuovi processi in considerazione dell'utilizzo degli strumenti digitali.
	- (REG\_ORGANIZZ\_005.b) Garantire il mantenimento degli SLA previsti negli Accordi di interoperabilità.
- (REG\_ORGANIZZ\_006) Pubblicare e mantenere gli Accordi di interoperabilità nella modalità individuata dal ModI direttamente o demandando l'azione ad un Ente capofila.
- (REG\_ORGANIZZ\_007) Individuare un punto di contatto tecnico per il supporto ai fruitori degli e-service (amministrazioni, cittadini, imprese).
- (REG\_ORGANIZZ\_008) Utilizzare un linguaggio formale per rappresentare il processo digitale.

Nello specifico del processo digitale collettivo, oltre a quanto indicato in precedenza, gli erogatori e fruitori DEVONO:

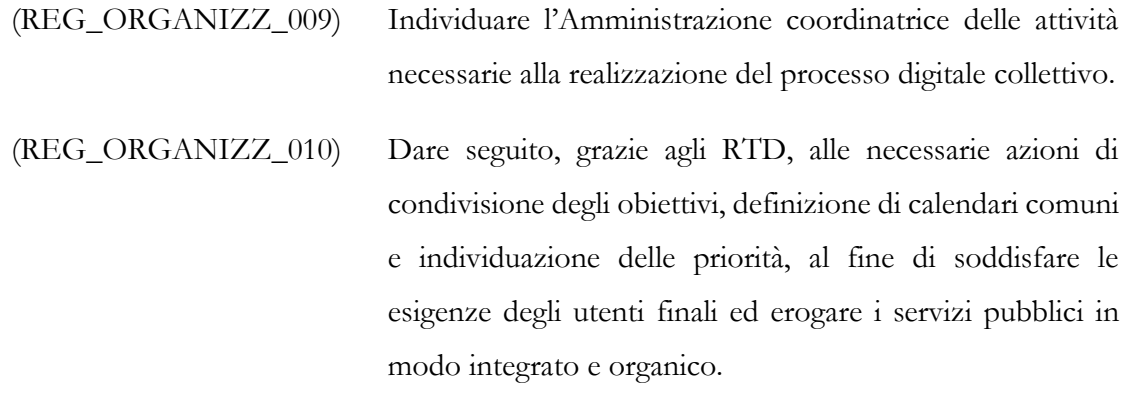

(REG\_ORGANIZZ\_011) Utilizzare un linguaggio formale condiviso per rappresentare il processo digitale collettivo.

In generale le pubbliche amministrazioni DOVREBBERO:

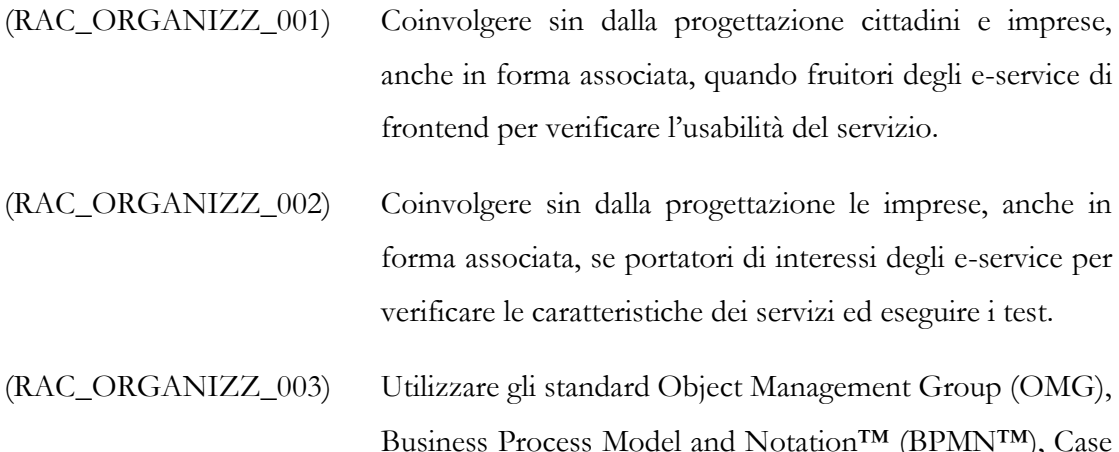

Business Process Model and Notation™ (BPMN™), Case Management Model and Notation™ (CMMN™) e Decision Model and Notation™ (DMN™) per la rappresentazione dei processi digitali, come attuazione delle G\_OR008 e REG\_OR010.

### <span id="page-27-0"></span>4.3 Semantica

La comunicazione tra soggetti DEVE utilizzare modelli dati condivisi, in modo da razionalizzare e uniformare la rappresentazione dell'informazione quale presupposto per favorire l'interoperabilità tra soggetti differenti.

L'adozione di modelli dati condivisi permette ai soggetti che comunicano, di partire da una rappresentazione dei dati comune, evitando la proliferazione di modelli dati differenti impattano direttamente sulla modalità con cui i dati vengono resi persistenti. Ne consegue che l'adozione di modelli dati condivisi favorisce il riuso delle strutture dati, semplifica le integrazioni e assicura che gli elementi dei dati siano compresi nello stesso modo tra le parti tra loro comunicanti.

Il modello dati è un modello astratto che organizza gli elementi dei dati e standardizza il modo in cui si relazionano tra loro e con le proprietà delle entità del mondo reale<sup>[11](#page-27-1)</sup>.

<span id="page-27-1"></span> $11$  Cf. [https://en.wikipedia.org/wiki/Data\\_model](https://en.wikipedia.org/wiki/Data_model)

La definizione dei modelli dati condivisa deriva le sue entità dalle ontologie che rappresentano la specifica formale ed esplicita di rappresentazione (concettualizzazione) condivisa di un dominio di conoscenza, definita sulla base di requisiti individuati.

I soggetti erogatori di e-service, nell'individuazione delle entità da condividere DEVONO:

```
(REG_SEMANTICA_001) Individuare i domini di interesse e in essi determinare le 
               entità da rappresentare in termini di proprietà che li 
               caratterizzano.
```

```
(REG_SEMANTICA_002) Verificare la presenza delle entità per dominio tra quelli 
         12</sup>.
```
Si precisa che successivamente all'attuazione della REG\_SEMANTICA\_002 l'erogatore può trovarsi in uno dei seguenti casi:

- tutte le entità e le relative proprietà trovano copertura;
- almeno una delle entità non è compresa nelle rappresentazioni;
- almeno una proprietà di un'entità presente non risulta rappresentata.

Nel caso 1), l'erogatore ha tutti gli elementi per rappresentare il proprio modello dati; viceversa, nei casi 2) e 3), la stessa amministrazione, in accordo con AgID, valutano l'opportunità di definire/aggiornare delle entità e/o proprietà a livello nazionale.

### <span id="page-28-0"></span>4.4 Tecnica

Gli Erogatori rendono disponibili gli e-service individuati nella fase organizzativa, assicurando:

- l'attuazione del modello dati definito nella fase semantica;
- la conformità ai pattern e/o profili di interoperabilità individuati dalle presenti Linee Guida.

L'obiettivo della fase tecnica è:

• definire le API quali descrizione di tutte le informazioni che caratterizzano un e-service per una specifica tecnologia;

<span id="page-28-1"></span> $12 \, \text{Cf}$ 

https://github.com/italia/daf-ontologie-vocabolari-controllati

• stipulare gli accordi di interoperabilità quali contratti tra due soggetti (PA, cittadino o impresa) in cui sono definite le regole per usufruire di un e-service (responsabilità, ruoli organizzativi).

Sono di seguito elencate le regole che erogatori e fruitori DEVONO attuare e le raccomandazioni che invece DOVREBBERO seguire.

Gli erogatori DEVONO:

(REG\_TECNICA\_001) Dare seguito all'analisi tecnica dei requisiti che, per ogni eservice, individui le caratteristiche funzionali o non funzionali per:

> (REG\_TECNICA\_001.a) Selezionare la porzione del modello dati individuato nella fase semantica.

(REG\_TECNICA\_001.b) Individuare le tecnologie tra SOAP o REST.

(REG\_TECNICA\_001.c) Individuare i pattern di interazione.

(REG\_TECNICA\_001.d) Individuare i pattern di sicurezza.

- (REG\_TECNICA\_002) Implementare le API.
- (REG\_TECNICA\_003) Esporre ai fruitori una funzione utile a verificare lo stato di funzionamento delle API.

Gli erogatori POSSONO:

(RAC\_TECNICA\_001) Erogare contemporaneamente gli e-service con API in tecnologia SOAP e REST.

Gli erogatori DOVREBBERO:

(RAC\_TECNICA\_002) Adottare architetture capaci di adeguare l'offerta di e-service all'aumento dei fruitori, in modo da rispondere agli SLA concordati.

La fase tecnica si conclude con l'attuazione di quanto disposto in «Governance dei servizi» relativamente alla pubblicazione degli e-service e della sottoscrizione degli accordi di interoperabilità.

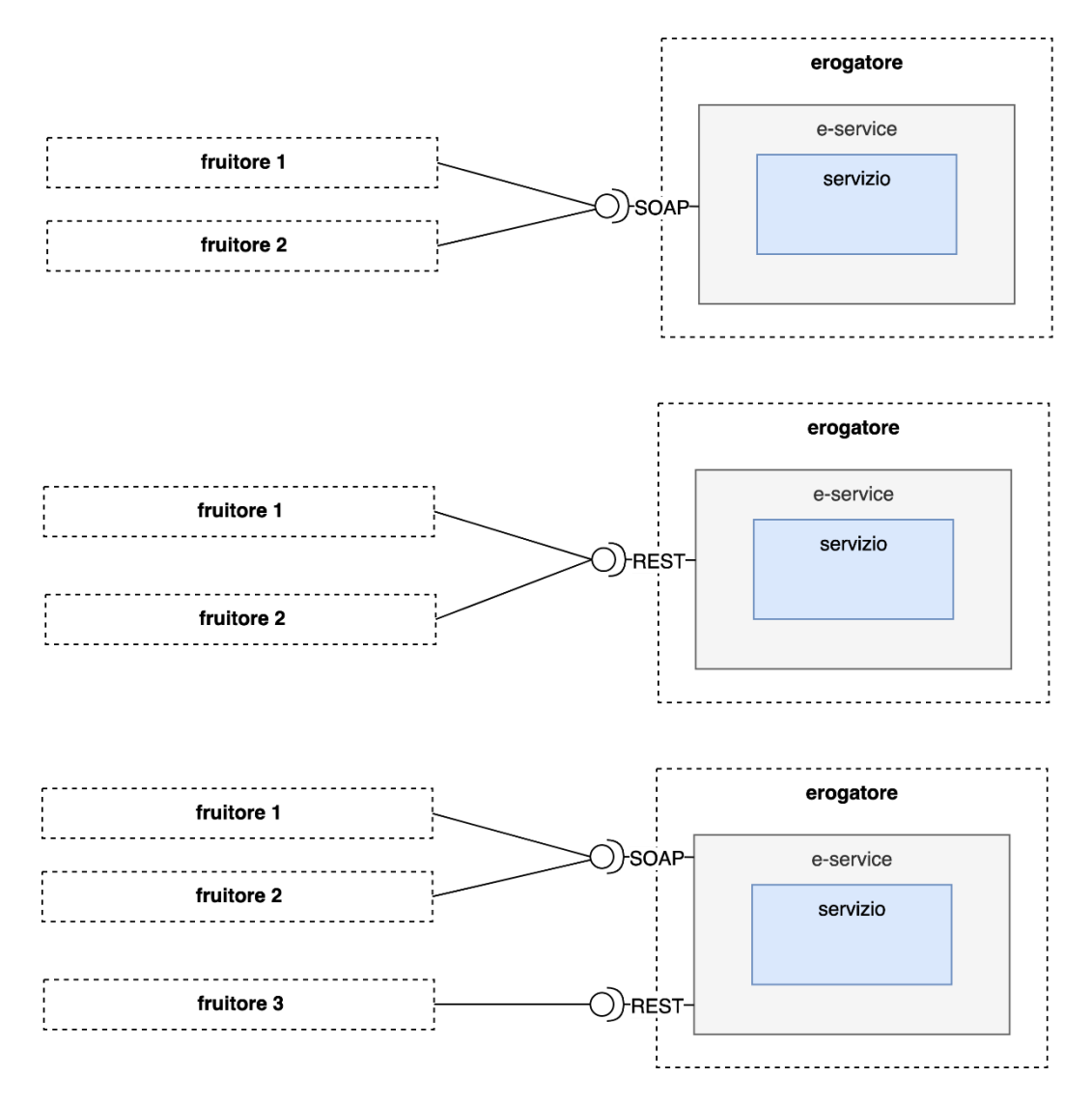

Figura 3 - Relazione tra interfaccia di servizio - e-service – servizio

## **Capitolo 5** Tecnologie per le API

<span id="page-31-0"></span>Un aspetto che si vuole qui richiamare è la relazione tra l'interno e l'esterno del sistema informativo di una Pubblica Amministrazione, e come questo confine abbia impatti sugli e-service in termini di funzionalità e sicurezza.

Nel precedente modello di interoperabilità (il cosiddetto SPCoop del 2005) era stato definito il concetto di dominio di un'amministrazione, a indicare l'insieme delle risorse (dati e servizi) e delle politiche che un'amministrazione assicurava per dare seguito alla cooperazione con altre. Il confine tra i domini delle amministrazioni era istanziato fisicamente da uno specifico elemento architetturale, la Porta di Dominio (PdD).

Nel nuovo framework di interoperabilità, l'istanziazione della PdD come punto unico di accesso a un'interfaccia viene meno. Tuttavia, concettualmente il confine del dominio dell'amministrazione continua a esistere ed è importante considerarlo nella progettazione degli eservice. Gli e-service sono offerti da qualsiasi server applicativo, senza essere vincolati a essere raggiungibili attraverso un unico gateway.

Quindi, ogni server applicativo offre e-service, tuttavia è comunque significativo distinguere se gli stessi sono offerti per interoperare:

- all'interno del dominio (da parte di client applicativi offerti dalla stessa amministrazione (ad es., un'applicazione Web o una mobile verso il back-end, integrazione tra banche dati nel back-end, ecc);
- verso altre amministrazioni o altri soggetti con cui è stabilita una relazione di fiducia.

Le Pubbliche Amministrazioni, nella loro autonomia organizzativa possono adottare queste Linee Guida anche per i servizi sviluppati all'interno del proprio dominio. Adottare il principio API-first per i servizi interni permette di riutilizzare le componenti e di integrarle più facilmente con quelle delle altre organizzazioni in caso di necessità. Le regole tecniche inoltre permettono di applicare criteri di qualità uniformi per tutti i servizi ICT, consolidando le prassi di

sicurezza, migliorando la qualità della spesa e mitigando i rischi anche interni legati alla protezione dei dati personali.

Una trattazione completa dei paradigmi per la progettazione e realizzazione delle API esula dagli scopi del presente documento. La breve discussione che viene presentata in questa sezione vuole ricordare a chi legge le differenti tecnologie per la realizzazione di API e il modello architetturale sottostante (RPC-like o resource-oriented).

Le API possono essere progettate secondo due paradigmi:

#### **Remote Procedure Call (RPC)-like.**

In questo paradigma, un'interfaccia di servizio espone una serie di operazioni (metodi) che permettono l'invocazione delle operazioni offerte dall'interfaccia. Il significato dell'operazione è informalmente espresso dal nome dell'operazione, dal numero e dal tipo dei suoi parametri, dal tipo del valore di ritorno (il tutto viene detto tecnicamente firma o signature). Approcci formali prevedono che tale significato venga eventualmente anche descritto in opportuni documenti di accompagnamento e/o attraverso specifiche formali dell'interfaccia di servizio. Ogni operazione può quindi rappresentare, sia semplici operazioni di computazione, sia operazioni potenzialmente di lunga durata, sia operazioni di accesso a dati, ecc. Il paradigma è detto RPC-like in quanto le API ricordano le librerie di chiamata a procedura e quindi l'interfaccia, metaforicamente, è di fatto una libreria di funzioni.

#### **Resource-oriented.**

In questo paradigma, l'interfaccia di servizio offre operazioni di creazione, lettura, aggiornamento e cancellazione di risorse. In inglese, Create, Read, Update, Delete, da cui l'acronimo da cui prende il nome il paradigma: CRUD. Una risorsa è un qualsiasi oggetto informativo che possiede uno stato. In questo paradigma, l'interfaccia di servizio è metaforicamente un accesso diretto a una base informativa, e le uniche operazioni possibili sono appunto le modifiche a tali risorse.

Parallelamente, esistono delle tecnologie con cui poter naturalmente realizzare API, che sono:

- SOAP e il cosiddetto stack WS-\*
- lo stile architetturale REST, basato su HTTP.

Un Web service SOAP espone un insieme di metodi richiamabili da remoto da parte di un client. SOAP definisce una struttura dati per lo scambio di messaggi tra applicazioni, codificata in XML; di fatto SOAP utilizza HTTP come protocollo di trasporto, ma non è limitato né vincolato ad esso.

Un Web service che sfrutta l'architettura REST adotta il modello basato su risorse secondo le seguenti caratteristiche:

- individuazione delle risorse mediante il formalismo dei Uniform Resource Identifier (URI);
- operazioni sulle risorse effettuate sulla rappresentazione del loro stato;
- CRUD sulle risorse mediante HTTP utilizzando i metodi nella semantica prevista dal protocollo stesso.

L'approccio REST evidenzia le caratteristiche del Web come piattaforma leggera per l'elaborazione distribuita. Non è in prima istanza necessario aggiungere nulla a quanto è già esistente sul Web per consentire ad applicazioni remote di interagire.

Si noti che nell'applicazione pratica di REST si assiste al suo uso in modalità non del tutto canoniche. Ogni deviazione rispetto alle caratteristiche previste da REST porta alla realizzazione di architetture ibride tra il paradigma RESTful Web service e quello dei Web service RPC-like. In merito ai modelli ibridi che si possono presentare, esiste una classificazione, il cosiddetto Richardson Maturity Model 3 che prevede quattro livelli, da 0 a 3, in accordo al grado di aderenza ai dettami REST. In particolare, si possono presentare i casi seguenti:

#### **Livello 0**

per servizi che semplicemente usano HTTP come protocollo di trasporto applicativo (tunnel HTTP). In questo caso il sistema non ha niente del modello REST.

#### **Livello 1**

per i servizi che operano sulle risorse definite secondo la sintassi e la semantica previste per le URI, sulle quali si opera invocando delle operazioni (metodi) che agiscono su di esse.

#### **Livello 2**

per i servizi che operano su risorse definite secondo la sintassi e la semantica previste per le URI, sulle quali si opera sulla rappresentazione del loro stato per mezzo del protocollo HTTP usando la semantica dei metodi (verbi) come previsti dal protocollo.

#### **Livello 3**

come per il livello 2, con in aggiunta la possibile presenza di controlli ipermediali nella rappresentazione delle risorse.

Le Linee Guida accolgono l'implementazione di API REST classificabili al livello 1 del Richardson Maturity Model.

**Le Linee Guida accolgono indifferentemente SOAP e REST quali tecnologie per l'implementazione delle API. La scelta della tecnologia da utilizzare è lasciata alle Pubbliche Amministrazioni che costituiscono un dominio di interoperabilità sulla base delle specifiche esigenze.**

## **Capitolo 6** Pattern e profili di interoperabilità

<span id="page-35-0"></span>Le diverse esigenze di interoperabilità delle PA e l'esperienza da loro maturata hanno evidenziano l'impossibilità di adottare un unico approccio risolutivo. Di contro, esigenze simili tra i vari domini determinano l'opportunità di definire un insieme di soluzioni tecnologiche comuni che permettano, anche attraverso la loro combinazione, di definire un quadro condiviso di regole applicate.

Le Linee Guida individuano i pattern e i profili di interoperabilità come modalità tecniche condivise secondo le quali un fruitore e un erogatore realizzano l'interoperabilità dei propri sistemi informatici. Nel dettaglio:

- i pattern di interoperabilità risolvono singoli requisiti che la PA deve soddisfare, e si dividono in:
	- o pattern di interazione che descrivono il modello di comunicazione tra fruitore ed erogatore;
	- o pattern di sicurezza che descrivono le modalità per assicurare specifiche caratteristiche di sicurezza della comunicazione;
- i profili di interoperabilità sono combinazioni dei pattern di interoperabilità per risolvere i casi d'uso che una PA deve soddisfare.

I pattern e i profili di interoperabilità che le PA DOVREBBERO utilizzare sono indicati nei Documenti Operativi: Pattern di integrazione, Pattern di sicurezza e Profili di interoperabilità.

Nel caso in cui le Pubbliche Amministrazioni rilevino l'impossibilità di dare seguito alle specifiche esigenze dei domini di interoperabilità che le vedano coinvolte, a causa della mancanza di pattern e/o profili di interoperabilità adeguati, o evidenzino l'opportunità di aggiornare i pattern e i profili di interoperabilità esistenti, DEVONO segnalare la circostanza ad AgID, definendo un'esigenza e/o formulando una proposta.

L'AgID, stimolata dalle esigenze e dalle proposte della PA o su propria iniziativa, avvia un tavolo pubblico di concertazione per modificare o definire nuovi e/o modificare i pattern e/o i profili di interoperabilità.

I nuovi pattern e/o i profili di interoperabilità o la modifica di quelli esistenti sono formalmente introdotti nel ModI attraverso Circolari emanate dall'AgID per l'aggiornamento dei Documenti Operativi: Pattern di integrazione, Pattern di sicurezza e Profili di interoperabilità.

Il processo di mantenimento dei pattern prevede le seguenti fasi:

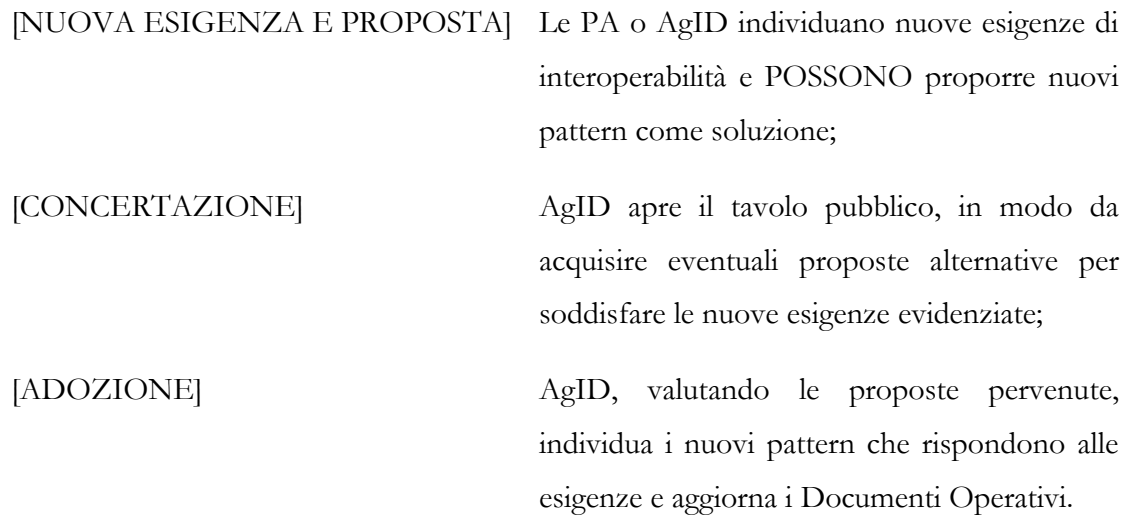

Il processo di mantenimento dei pattern è realizzato da cicli successivi di applicazione delle fasi individuate. La pianificazione dei cicli di proposta assicura la raccolta delle esigenze dal 1° gennaio al 31 dicembre di ogni anno.

#### **(i) ° ciclo [1° gennaio anno corrente - 31 ottobre anno corrente]**

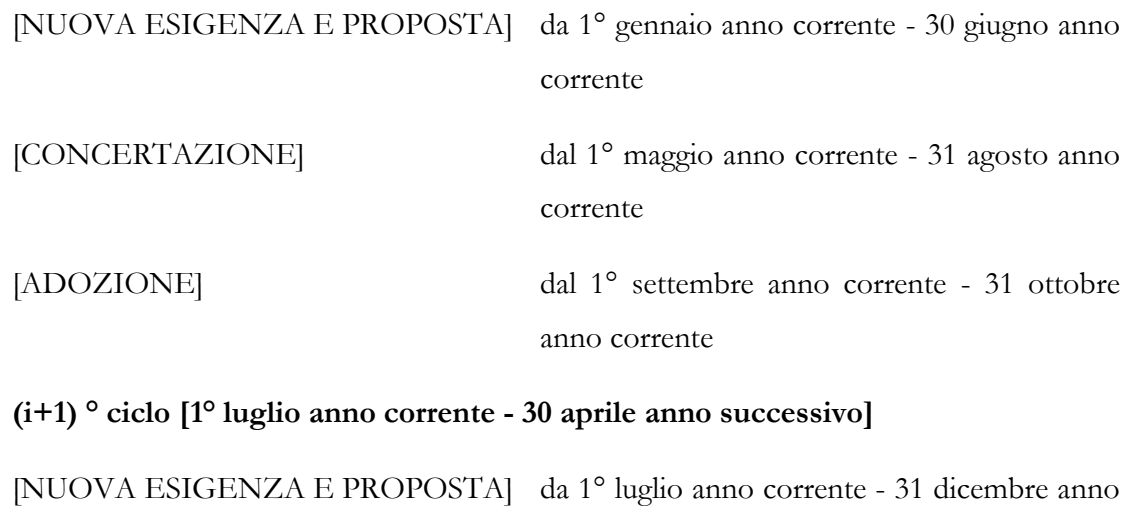

corrente

37

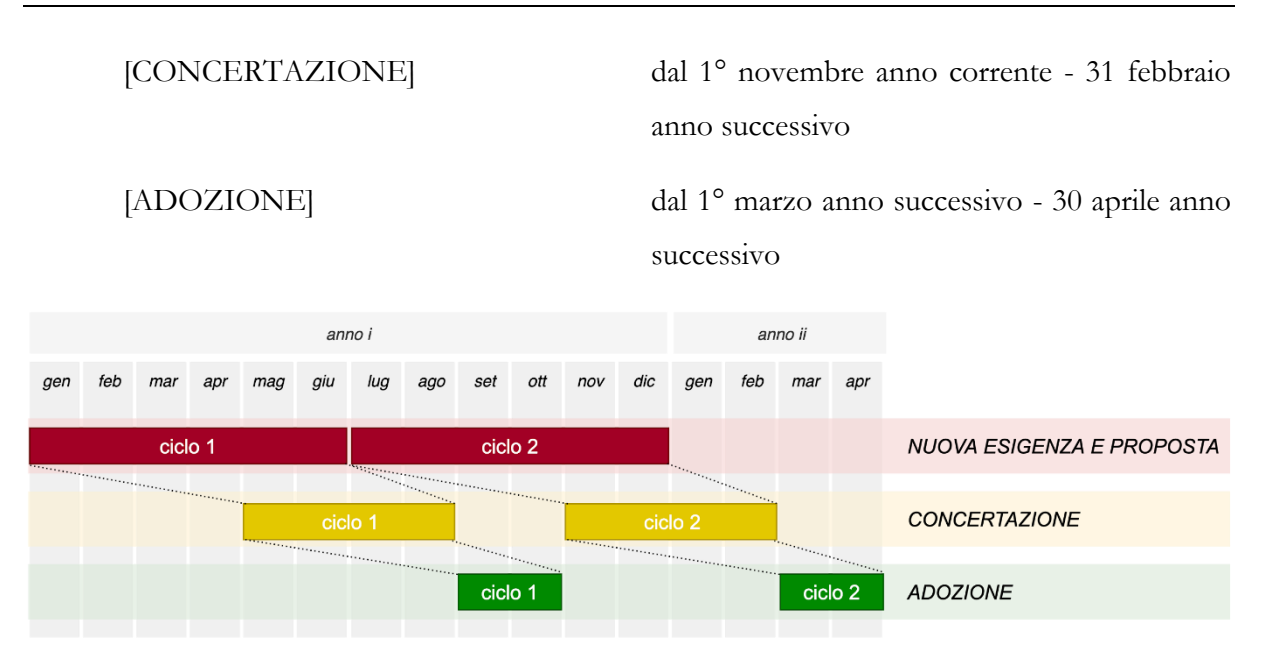

Figura 4 - Rappresentazione del processo di gestione dei pattern

### <span id="page-37-0"></span>6.1 Nuove esigenze e proposta

Un erogatore o fruitore - di seguito richiedente, partendo da un caso d'uso determina un profilo applicativo, costituito dai pattern di interoperabilità e profili di interoperabilità, di sicurezza disponibili nel ModI.

Nel caso in cui il richiedente non riesca a definire un profilo applicativo per la mancanza di uno o più pattern di interoperabilità o profili di interoperabilità, DEVE dichiarare la necessità di introdurre un nuovo pattern di interoperabilità e profili di interoperabilità avviando una «nuova esigenza» e inviando una comunicazione attraverso gli strumenti messi a disposizione da AgID.

Un richiedente, secondo le proprie disponibilità e necessità, PUÒ definire un pattern di interoperabilità o profili di interoperabilità quale proposta che risolva la «nuova esigenza» e la trasmetterla ad AgID come prima ipotesi risolutiva.

AgID, entro 15 giorni dall'invio della richiesta di una «nuova esigenza» valuta se sussistono le condizioni per avviare la fase di concertazione. In caso contrario DEVE comunicare al richiedente le motivazioni del rifiuto.

Il richiedente, trascorsi i 15 giorni indicati in precedenza, PUÒ preventivamente utilizzare il pattern proposto. A conclusione della fase di concertazione e adozione, se AgID non rileva problemi in merito all'utilizzo del pattern di interoperabilità o profili di interoperabilità proposto, il richiedente NON DEVE uniformare quanto implementato.

### <span id="page-38-0"></span>6.2 Concertazione ed Adozione

AgID avvia la fase di concertazione rendendo pubblica l'esigenza espressa dal richiedente e, se presente, anche il primo pattern di interoperabilità o profili di interoperabilità proposto.

Nella fase di concertazione viene messa a disposizione una piattaforma dove è possibile presentare proposte di pattern di interoperabilità o profili di interoperabilità che rispondano all'esigenza dichiarata dal richiedente e/o evidenziare carenze nei pattern di interoperabilità o profili di interoperabilità fino a quel momento proposti.

Nella fase di adozione, AgiD, considerando le eventuali proposte pervenute nella fase di concertazione, adotta i pattern di interoperabilità o profili di interoperabilità che faranno parte integrante del ModI attraverso le Circolari emanate dall'AgID per l'aggiornamento dei Documenti Operativi: Pattern di integrazione, Pattern di sicurezza e Profili di interoperabilità.

## **Capitolo 7** Governance dei servizi

<span id="page-39-0"></span>Il ModI identifica negli e-service gli elementi atomici per dare seguito allo scambio di dati e informazioni tra le Pubbliche Amministrazioni, le imprese e i cittadini.

Nel ModI, il Catalogo delle API è la componente che gestisce il ciclo di vita della pubblicazione, consultazione e fruizione degli e-service, assicurando la specifica delle API che essi implementano.

Gli e-service registrati nel Catalogo, per normalizzare l'integrazione tra i sistemi informatici, utilizzano le tecnologie, i pattern e i profili individuati nelle Linee Guida.

Relativamente a un'e-service, indichiamo con:

- erogatore la PA che lo rende disponibile;
- fruitore i soggetti (PA, imprese e cittadini) che lo utilizzano;
- ente capofila le PA responsabili, su delega di altre PA, delle attività di gestione sul Catalogo.

Il Catalogo realizza un punto centrale, unico per la pubblicazione, di consultazione e fruizione degli e-service, permettendo:

- alle PA erogatrici o alle PA ente capofila di pubblicare e gestire gli e-service;
- ai soggetti fruitori (PA, imprese e cittadini) di consultare gli e-service disponibili;
- alle PA erogatrici e ai soggetti fruitori di registrare, ove necessario, gli elementi tecnici convenuti per utilizzare gli e-service.

Nell'ambito di relazioni tra differenti soggetti (erogatori e fruitori) determinata dall'utilizzo di e-service è necessario concordare l'efficienza di questi ultimi. La misura dell'efficienza avviene attraverso l'individuazione dei seguenti elementi:

• Service-Level Indicator (di seguito SLI), ovvero metriche atte a misurare l'efficienza dei servizi individuati dall'erogatore;

- Service-Level Objective (di seguito SLO), ovvero gli obiettivi degli SLI per i servizi definiti dall'erogatore;
- Service-Level Agreement (di seguito SLA), ovvero accordi sul livello di servizio frutto della contrattazione tra erogatore e fruitore.

Un e-service è rappresentato nel Catalogo dalle seguenti entità:

- i descrittori dell'e-service, che definiscono le informazioni relative alla natura dell'eservice e DEVONO essere pubblicati dalle PA erogatrici.
- le API, che definiscono le modalità tecniche per usufruire dell'e-service e DEVONO essere pubblicate e gestite dalle PA erogatrici.
- gli accordi di interoperabilità, che permettono alle PA erogatrici e ai fruitori di dichiarare la costituzione di una relazione di utilizzo, comprensiva degli SLA condivisi quali insieme delle responsabilità e degli obblighi nell'utilizzo delle API, e DEVONO essere confermati dalla PA erogatrici e dai fruitori.

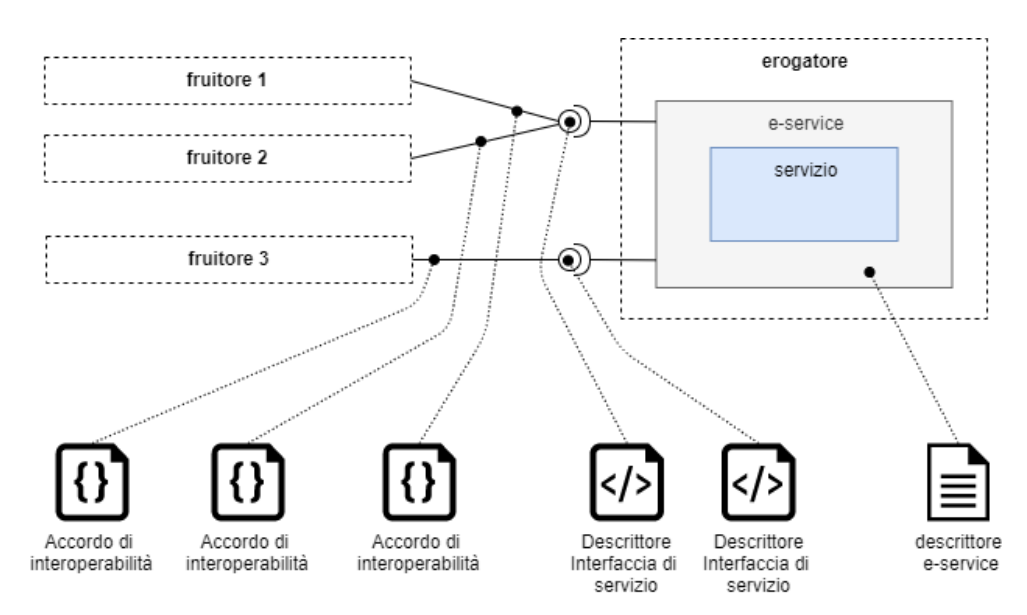

Figura 5 - Entità gestite dal Catalogo

Si precisa che gli erogatori, nell'ambito della definizione dei un'e-service, individuano le API da loro implementate e, allo stesso tempo, le API che i fruitori devono utilizzare per usufruire dell'e-service.

Il Catalogo supporta una governance distribuita degli e-service, assicurando i seguenti obiettivi:

• favorire l'uso degli e-service attraverso la loro pubblicazione;

- agevolare l'accentramento della gestione del ciclo di vita delle API;
- mitigare la creazione di API ridondanti;
- regolamentare le relazioni tra erogatore e fruitore, ove necessario, dichiarando i relativi SLA

Il Catalogo, unico e centralizzato, è reso disponibile alle PA, alle imprese e ai cittadini dalla piattaforma realizzata da AgID a tale scopo.